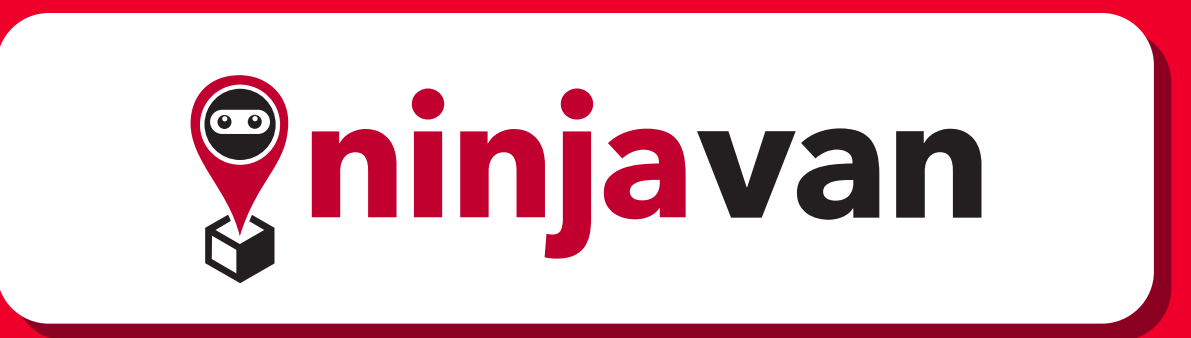

# **ต้องเตรียมตัว อย่างไรให้พร้อมจัดโ ปรโมชั่นในช่วงสิ้นปี**

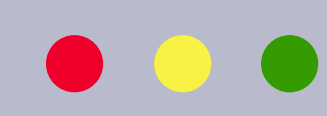

**ตรวจสอบรายการต่อไปนี้ เพื่อความมั่นใจ:** 

ทำเครื่องหมายที่ช่องสี่เหลี่ยมเมื่อคุณทำเสร็จแต่ละอัน

#### คลิกเพื่อเข้าถึงเครื่องมือที่แนะนำแต่ละรายการ

#### แชร์Checklistนี้ให้พ่อค้าแม่ค้าออนไลน์ที่คุณรู้จัก

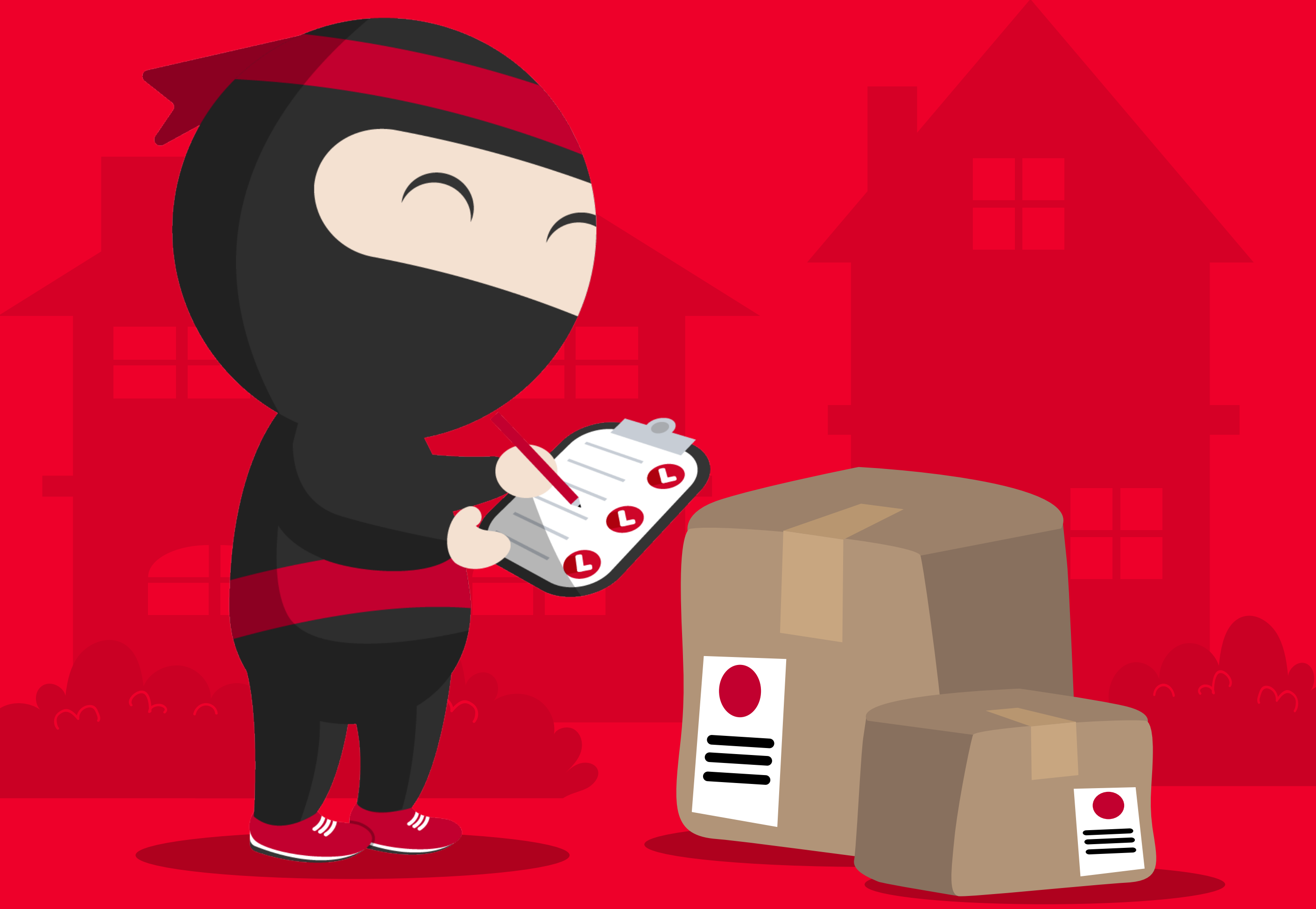

#### **กำหนดราคาขาย**

### **จับคู่สินค้า**

### **สร้างและกำหนดเวลาทำFlash Sale**

[ใช้ตารางวางแผนการขายของนินจาแวนเพื่อ:](https://docs.google.com/spreadsheets/d/17II8-GcILsxkevTbtQ0je4hF56p7O_bjmbpRwbQb6mY/copy)

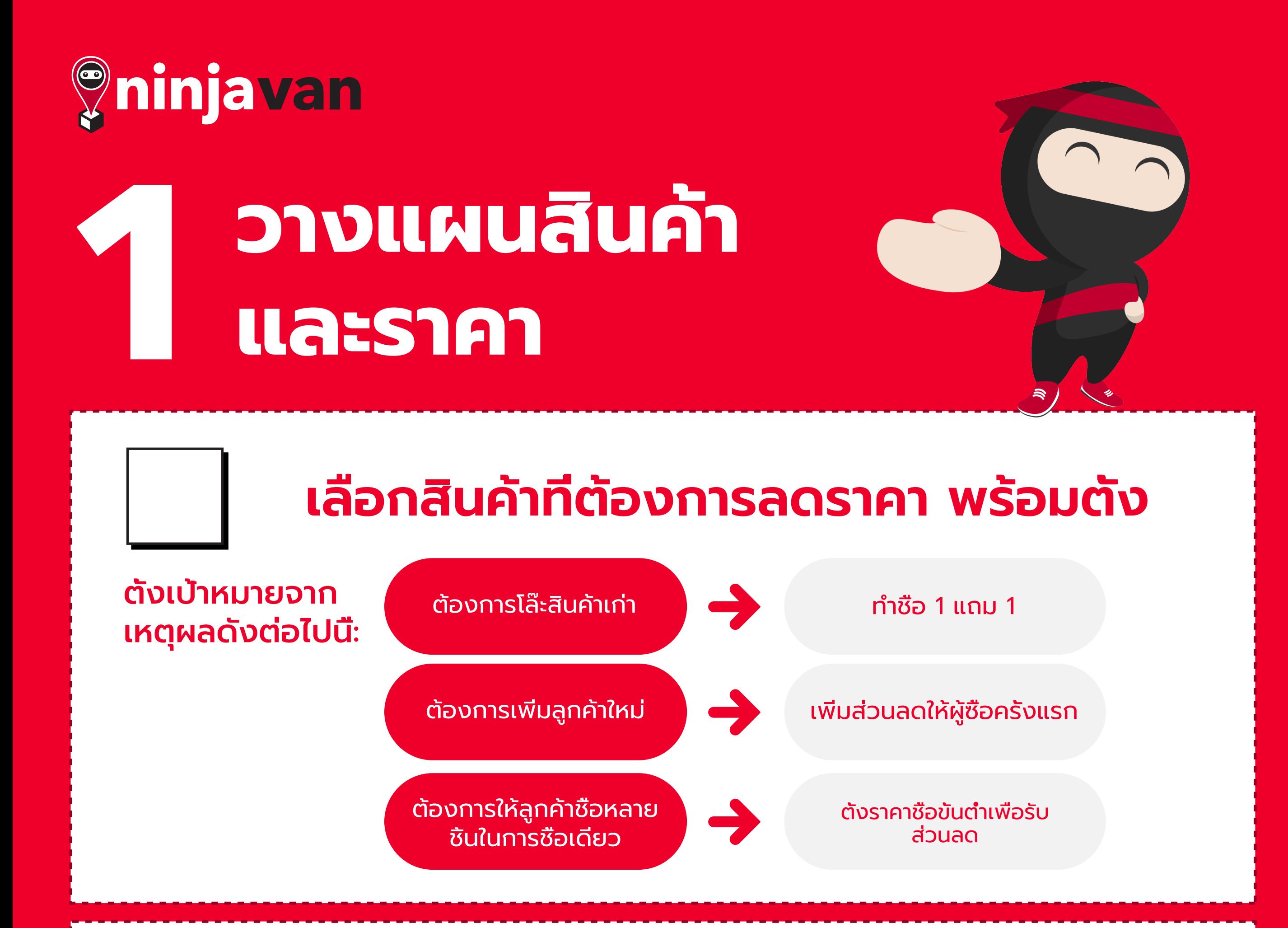

ลองใช้ Plugin ดังต่อไปนี้:

[Disco for Shopify](https://apps.shopify.com/discount-app)  $>$   $\blacksquare$  [Sale Flash Pro for WooCommerce](https://woocommerce.com/products/sale-flash-pro/)  $>$ 

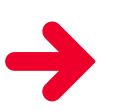

สำหรับพ่อค้าแม่ค้าที่ขายบน

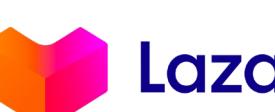

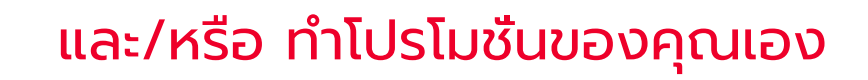

- สินค้าขายดี+สินค้าที่ขายไม่ค่อยดี
	- จัดเชตสินค้ากลุ่มที่ขายดีที่สุด
	- จัดเชตสินค้าที่มักจะซื้อร่วมกัน เช่นโทรศัพท์มือถือกับอุปกรณ์เสริมต่างๆ

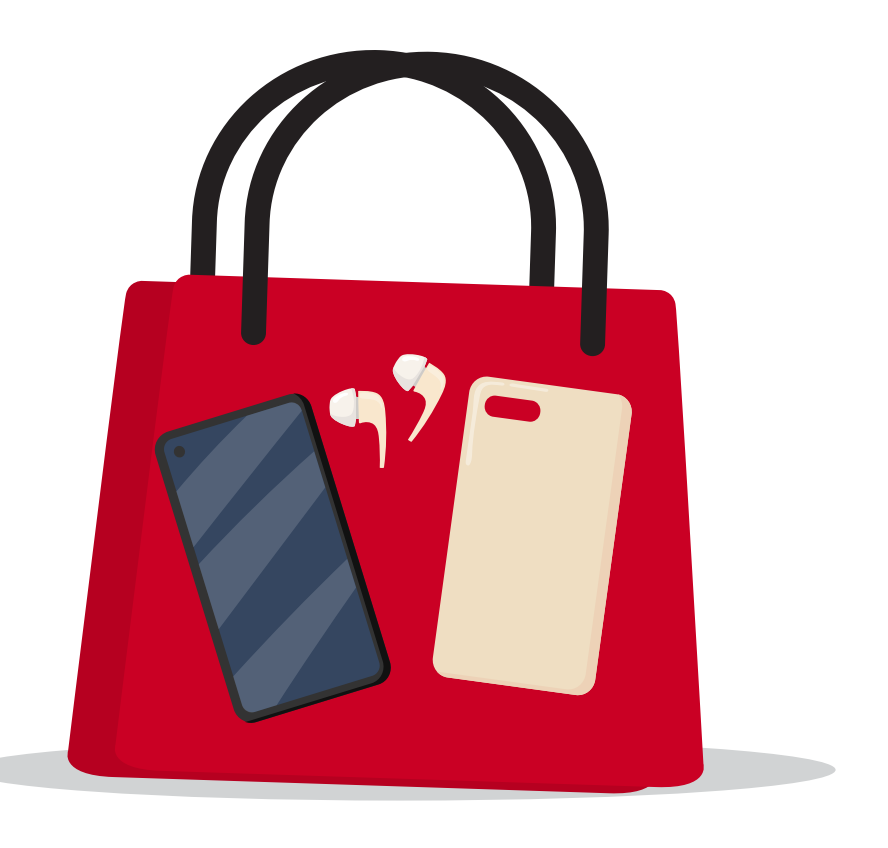

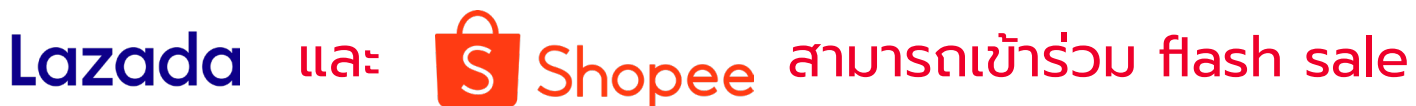

- กำหนดวันเริ่มต้น และสิ้นสุดระยะเวลาการขาย
	- ลงรายการรหัสส่วนลด และประเภทแคมเปญ

**[วางแผนการขายของ](https://docs.google.com/spreadsheets/d/17II8-GcILsxkevTbtQ0je4hF56p7O_bjmbpRwbQb6mY/copy) นินจาแวน**

 $\rightarrow$  ติดตามอัตรากำไรโดยเปรียบเทียบราคาต้นทุน ราคาปกติ และราคา

**ดาวน์โหลดตาราง**

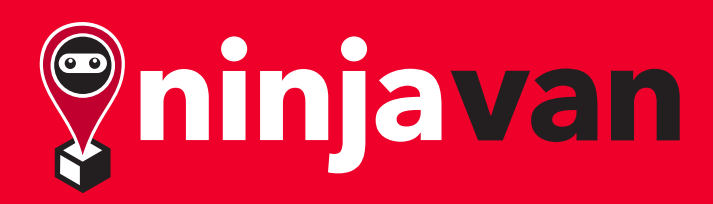

## **2.A เพิ่มประสิทธิภาพให้เว็บไซ ต์ของคุณ เพื่อเพิ่มทราฟฟิก**

### **ติดตั้งโปรแกรมตรวจสอบประสิทธิภาพ**

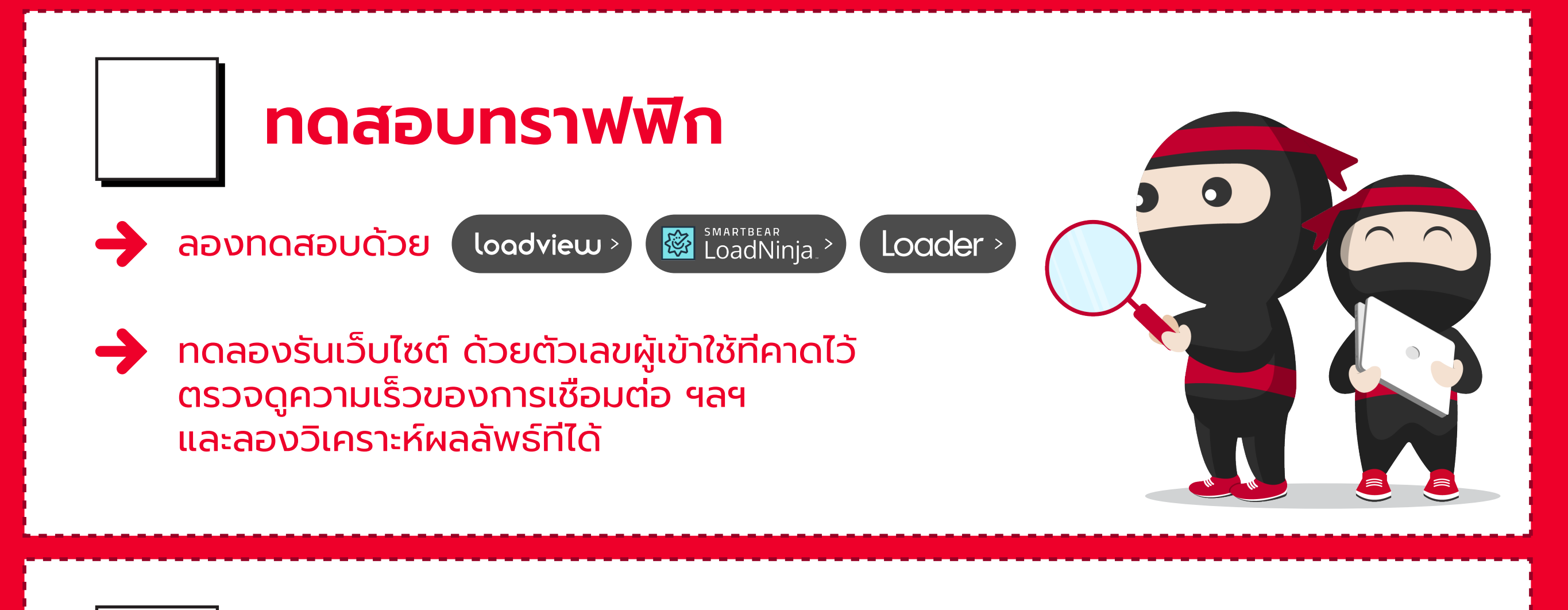

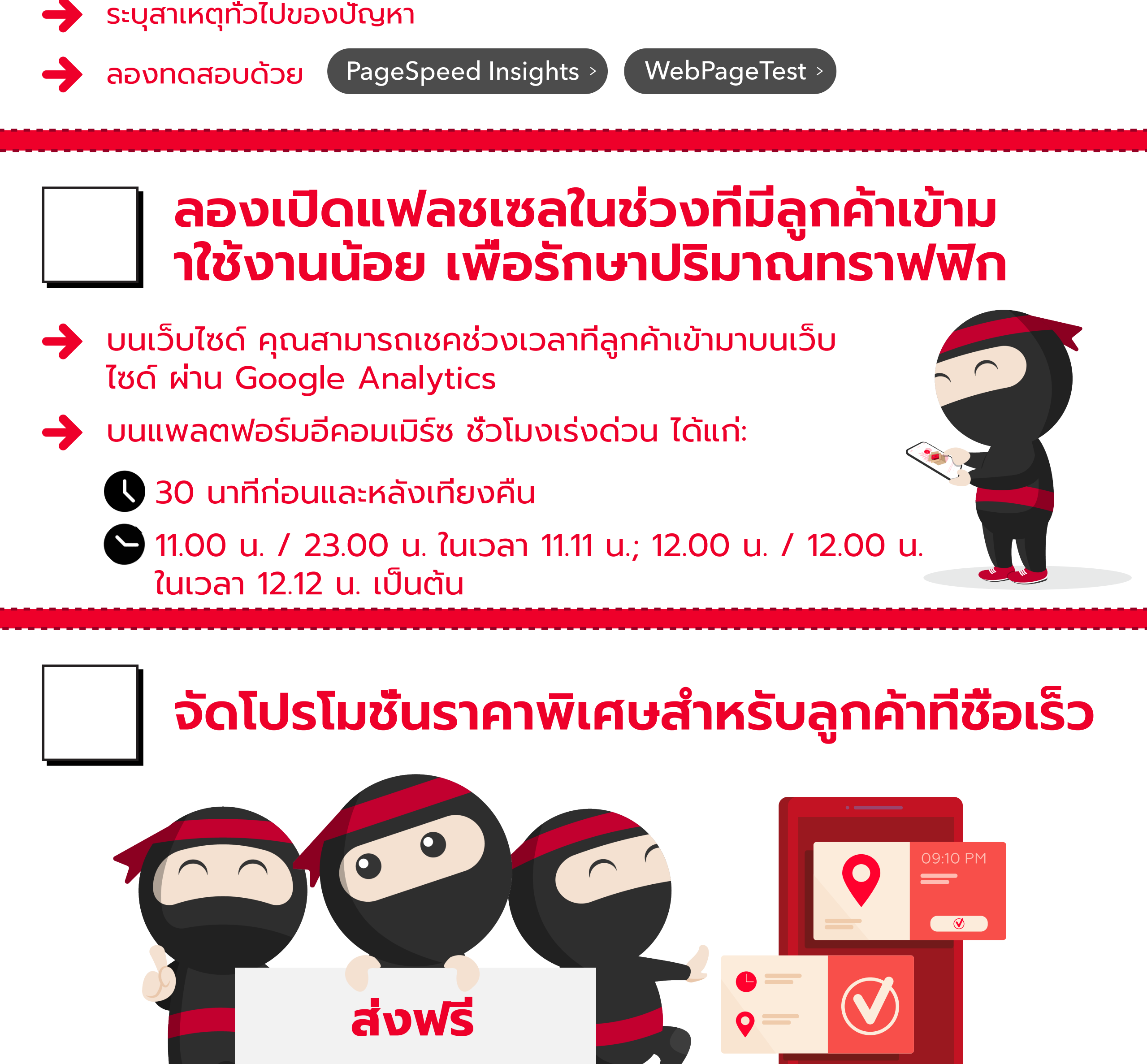

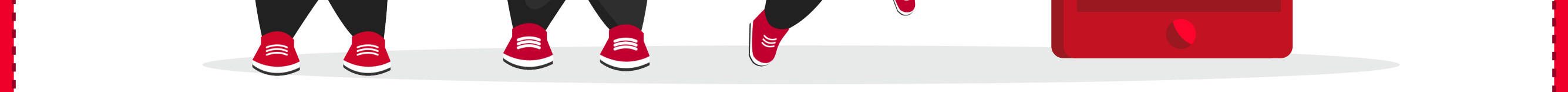

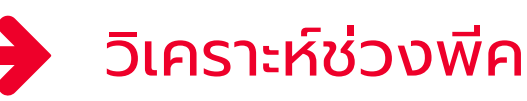

### **เปลี่ยน web hosting ไปที่ที่สามารถ รองรับบทราฟฟิกได้สูงชั่วคราว**

#### **จ้างผู้เชี่ยวชาญเพื่อซ่อมบำรุงเว็บไซต์ในช่วง การทำเซลครั้งใหญ่ๆ**

#### **ใช้หน้า Plugin Cache เพื่อลดเวลาใน การโหลด**

 $\rightarrow$  หากเว็บไซต์ของคุณใช้ WordPress ลองที่:  $\sqrt[8]{\gamma}$ 

[W3 Total Cache](https://wordpress.org/plugins/w3-total-cache/)  $\rightarrow$  [ [WP Rocket](https://wp-rocket.me)  $\rightarrow$ 

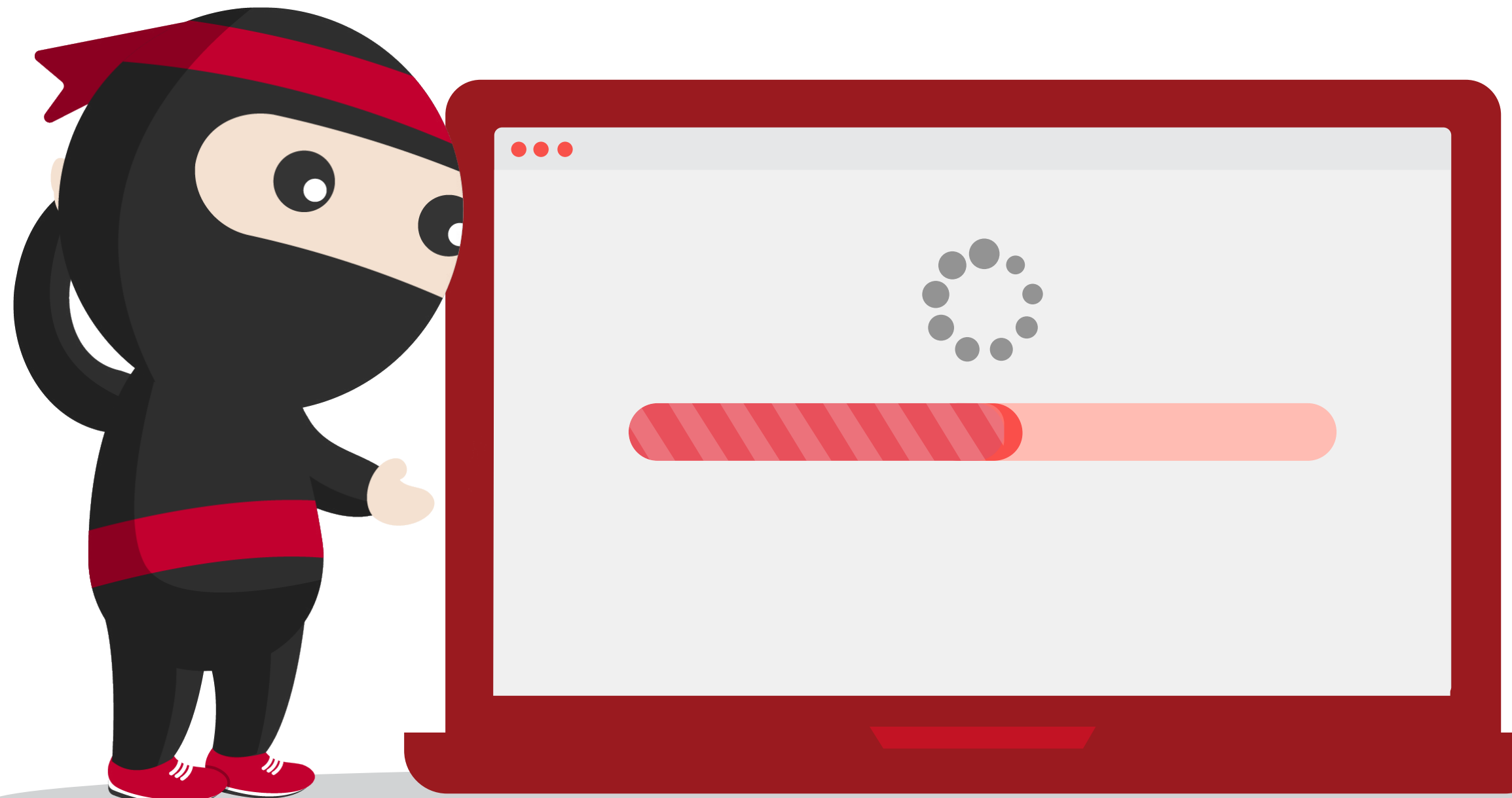

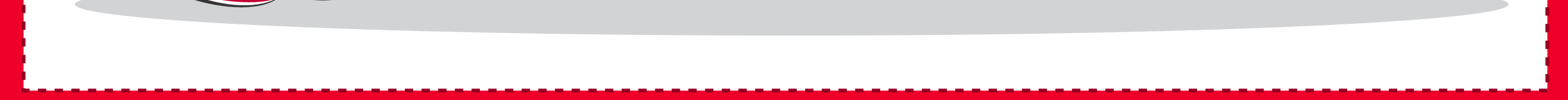

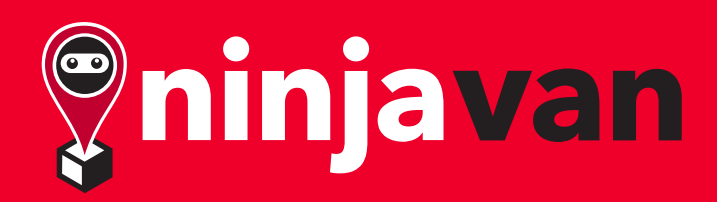

#### **2 .B เพิ่มประสิทธิภาพให้เว็บ ไซต์ของคุณ เพื่อเพิ่มทราฟฟิก**

เพื่อเพิ่มพื้นที่เก็บข้อมูลและแบนด์วิธที่สูงขึ้น

หาฟรีแลนซ์ได้จากที่นี่:

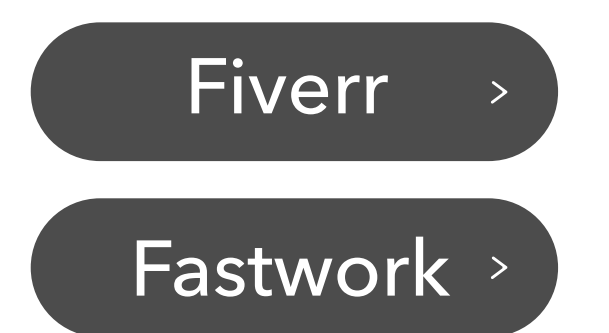

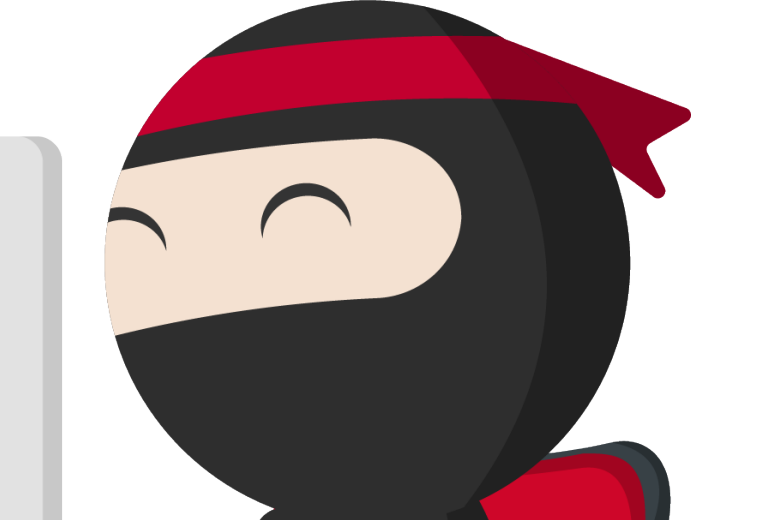

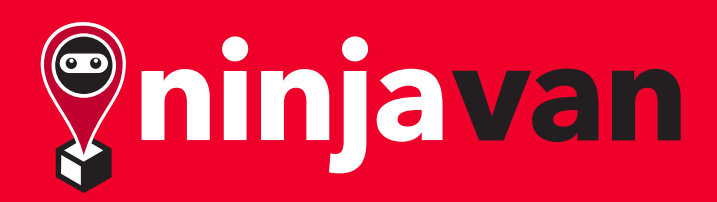

## **3 เตรียมโฆษณาและโพส ต์ทั่วไป**

### **สร้างเนื้อหา (กราฟิกและสำเนา) ล่วงหน้า**

#### **โพสต์เซลของคุณบน Facebook Page ที่มีสมาชิกเยอะ**

#### **กำหนดเวลาการโพสต์และแคมเปญ โฆษณาบนแพลตฟอร์มโซเชียลมีเดีย**

#### **เตรียมคำตอบไว้ตอบกลับลูกค้าบนโซ เชียลมีเดียที่ส่งข้อความเข้ามาใน DM**

แพลตฟอร์มอย่าง Facebook ให้คุณอัปโหลดและกำหนดเวลาล่วงหน้าได้

- สร้างลำดับด้วยภาพที่ชัดเจน: ข้อความที่ใหญ่กว่าจะได้รับความส นใจของผู้ชมเป็นอันดับแรก
	- มีคำกระตุ้นการตัดสินใจชื้อที่ชัดเจน

- For home & living sellers, try [Home Buddies](https://www.facebook.com/groups/homebuddiesph/) where sellers can post during #MondayMarket
- อย่าลืมปฏิบัติตามกฎเกณฑ์ของแต่ละเพจด้วย

สวัสดี *<ใส่ชื่อ>* ขอขอบคุณที่ติดต่อมาที่ร้าน <ใส่ชื่อร้าน>! *<คำตอบ>* หากคุณต้องการพูดคุยกับเรา กรุณาติดต่อมาที่ *<ใส่รายละเอียดการติดต่อ>* ขอบคุณครับ/ค่ะ

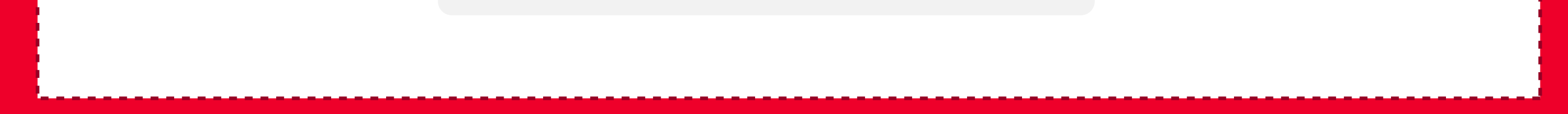

#### ตัวอย่าง:

สำหรับผู้ที่ไม่เคยลองทำ ลองตั้งเวลาโพสต์ได้ที่:

[Hootsuite](https://www.hootsuite.com)  $\rightarrow$  ([ContentCal](https://www.adobe.com/express/feature/content-scheduler)  $\rightarrow$  ) ([Canva](https://www.canva.com/help/content-planner/)  $\rightarrow$ 

การออกแบบที่มีข้อความน้อย คนจะอ่านจากบน ซ้ายไปล่างขวา!

**คลิกที่นี่เพื่อช๊อบเลย**

**เข้าร่วม mailing list ของเรา เพื่อรับส่วนลด 15%** 

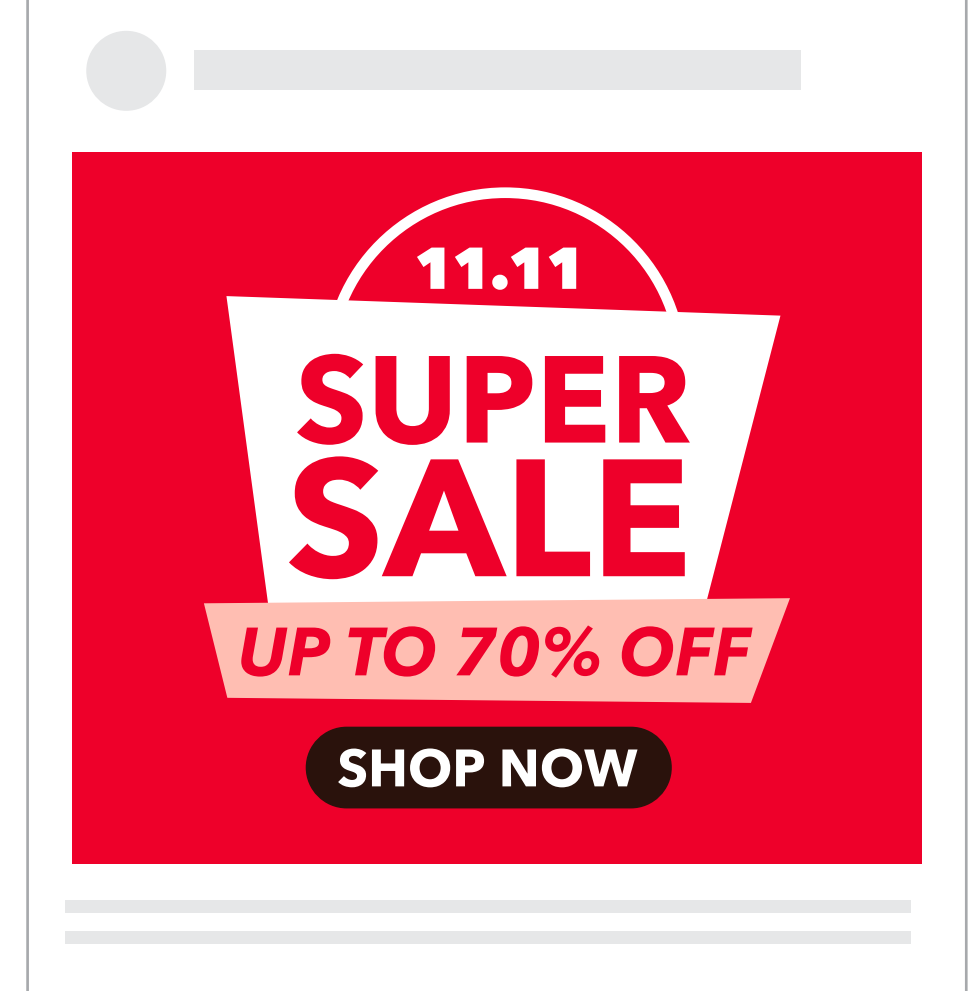

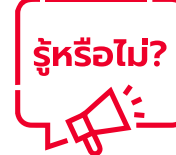

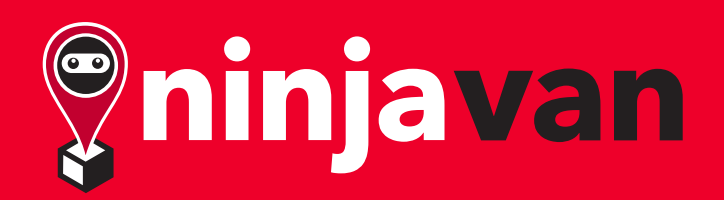

# **4 แพ็คและเตรียมจัดส่ง สินค้าขายดีไว้ล่วงหน้า**

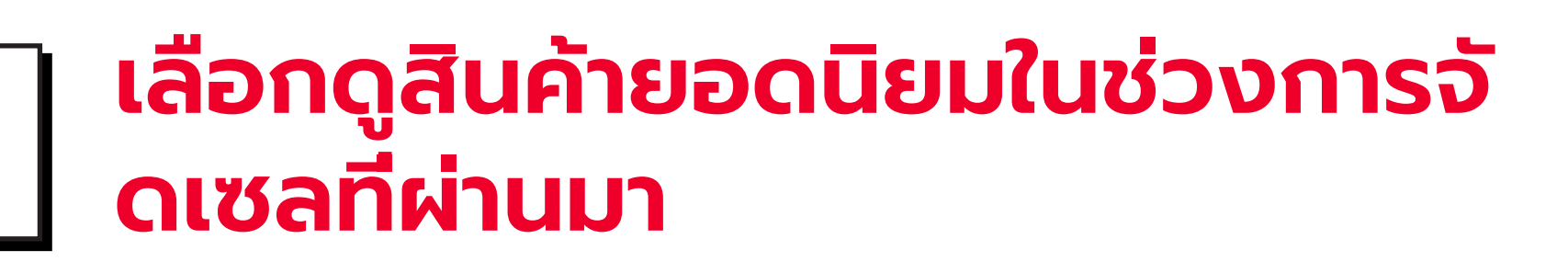

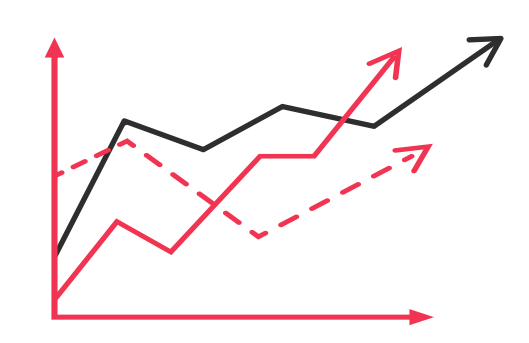

**ระบุว่าสินค้าชิ้นใดบ้างมีการสั่งชื้อเข้ามา มากที่สุด แพ็คและเตรียมจัดส่งสินค้า เล่านั้นไว้ล่วงหน้า เพื่อประหยัดเวลา**

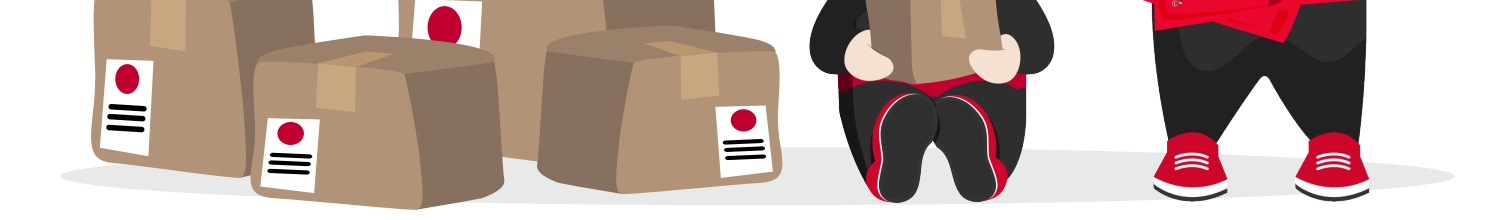

#### **รับบริการจัดส่งพัสดุแบบรวดเร็ว ดาวน์โหลด Ninja Biz เลย!**

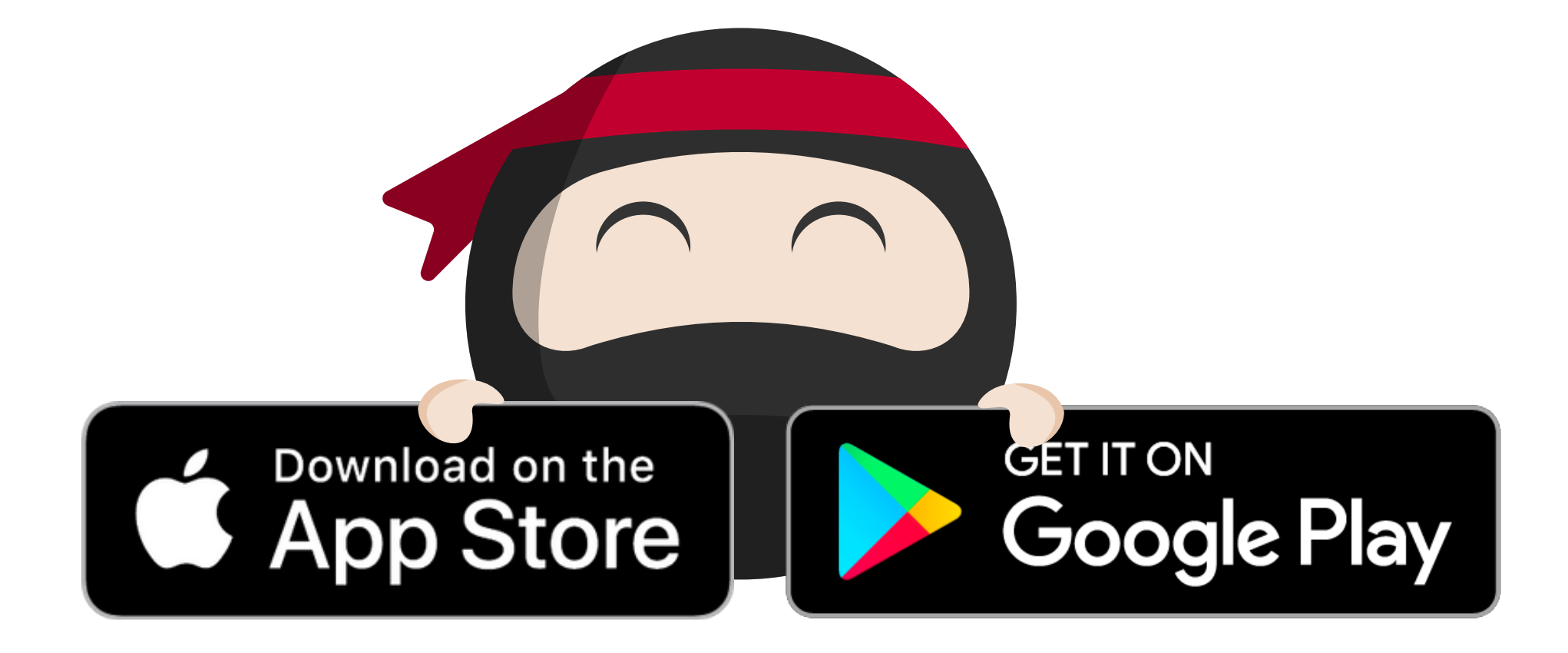